#### $<<$ 3D Studio MAX 2.5 $>$

 $<<$  3D Studio MAX 2.5 $>>$ 

- 13 ISBN 9787505350519
- 10 ISBN 750535051X

出版时间:1999-12

, and the same state  $\alpha$ 

PDF

#### http://www.tushu007.com

#### $<<$  3D Studio MAX 2.5 $>$

MAX

Autodesk 3D Studio MAX 2.5 and 3D Stuido

3D Studio MAX 25

3D Studio MAX 2.5  $\qquad \qquad$  3D Studio MAX 2.5

 $3D$  MAX 2.5 3D Studio MAX 3D Studio MAX 2.5

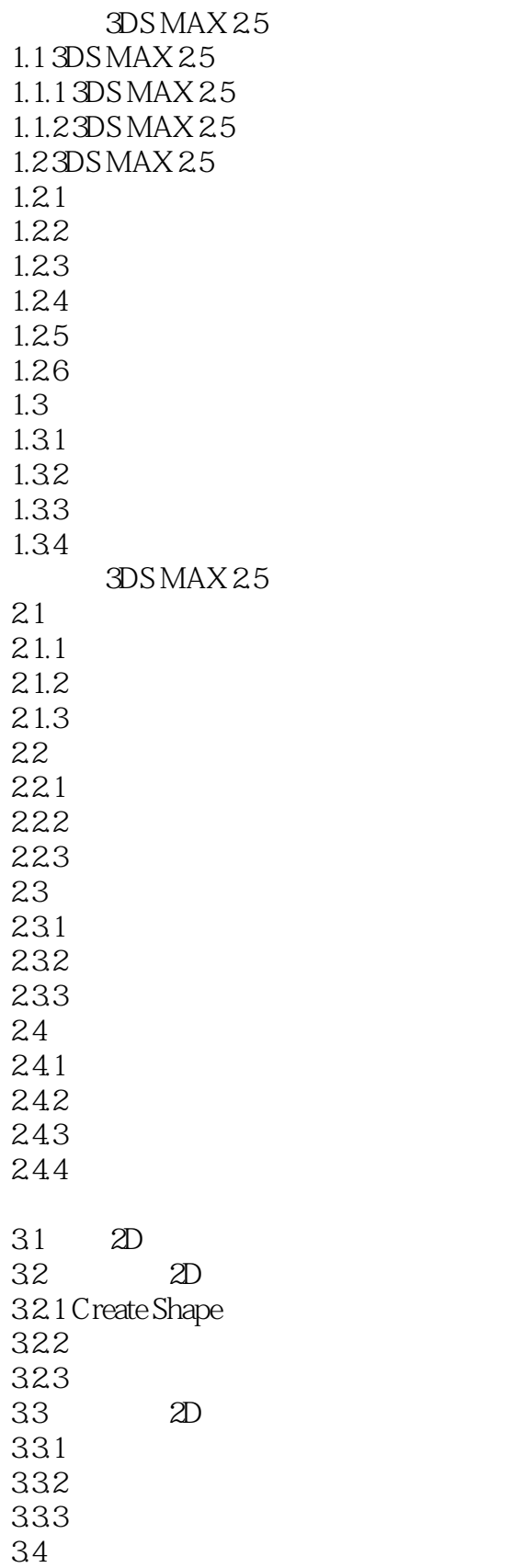

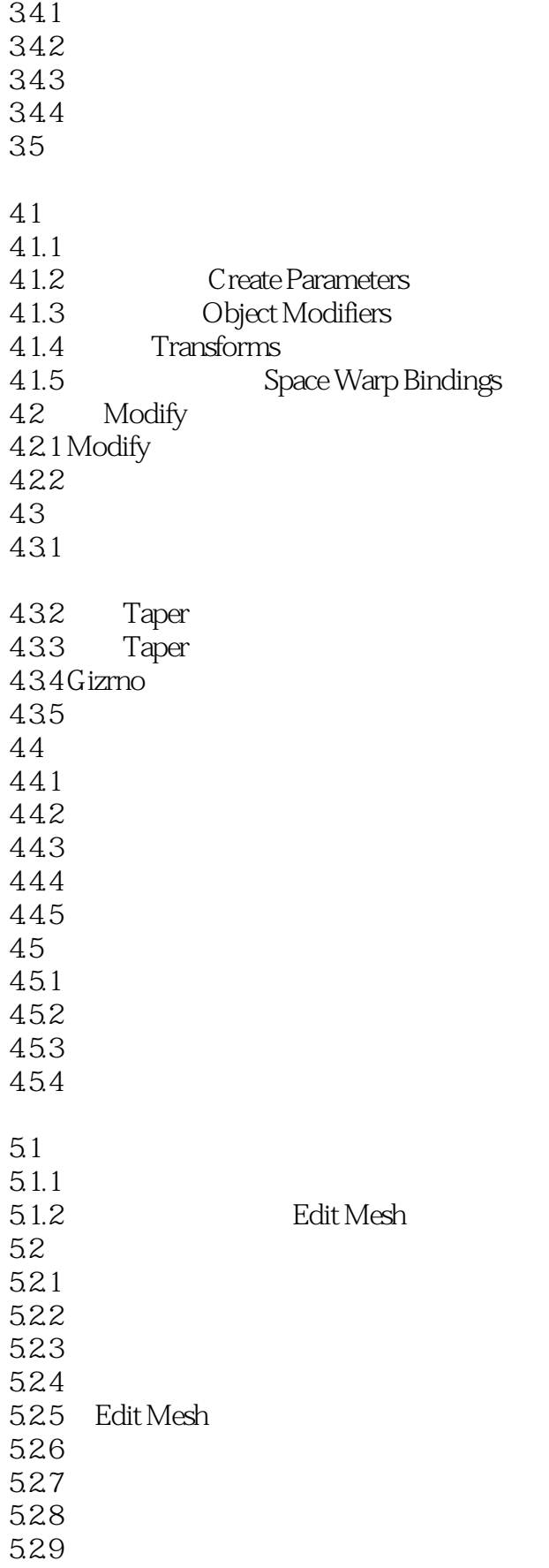

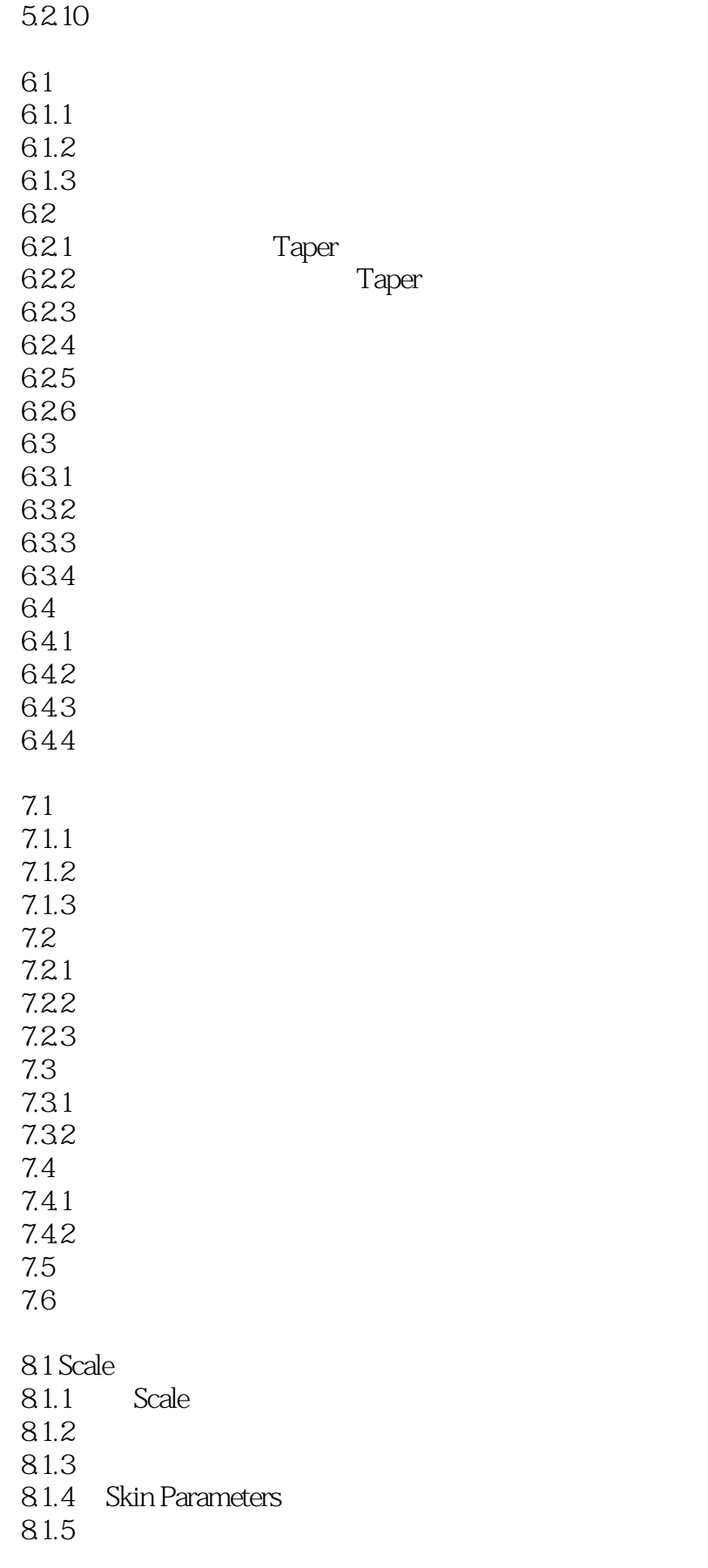

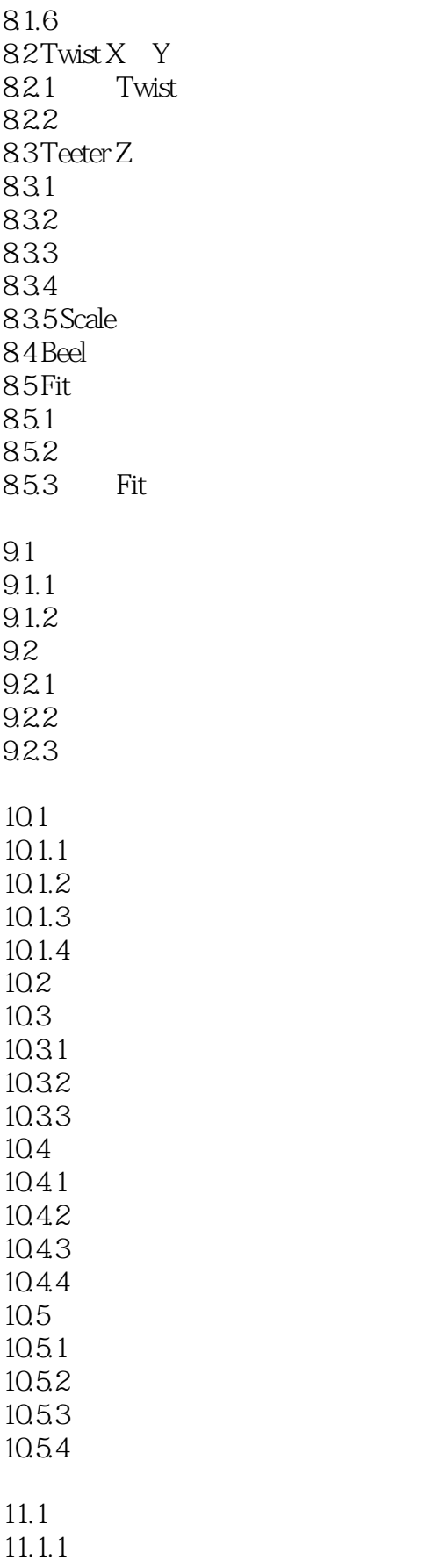

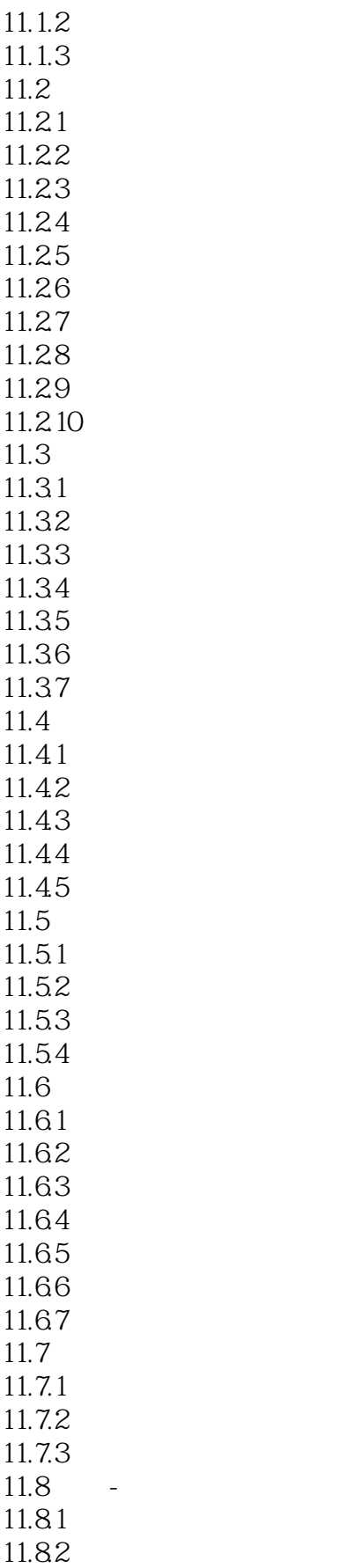

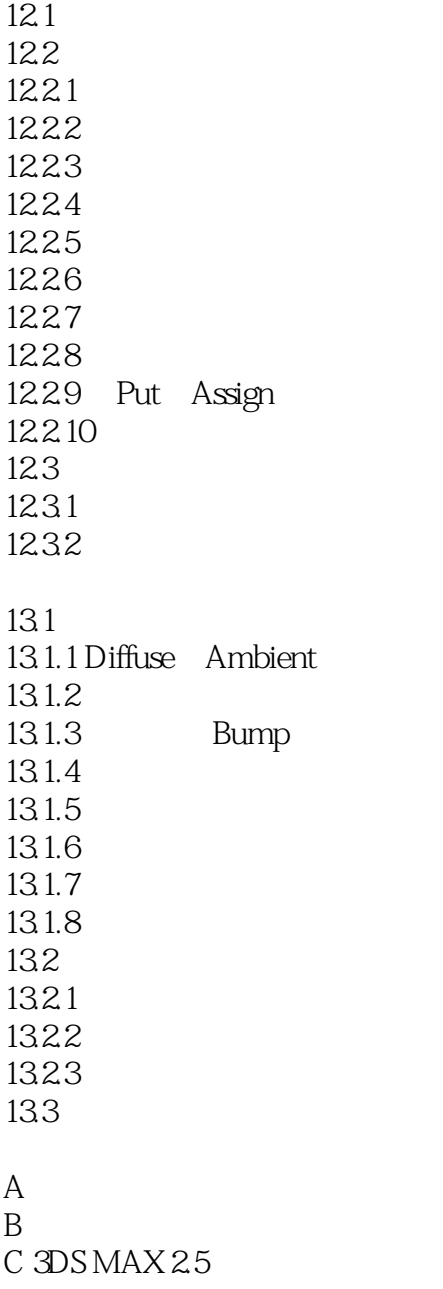

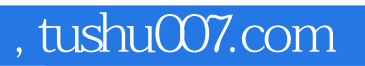

### $<<$  3D Studio MAX 2.5 $>$

本站所提供下载的PDF图书仅提供预览和简介,请支持正版图书。

更多资源请访问:http://www.tushu007.com